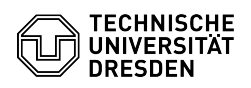

## Zugriff auf Quellcode ist nicht mehr möglich (GIT, SVN, Mercurial)

23.07.2024 04:08:41

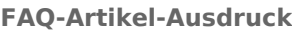

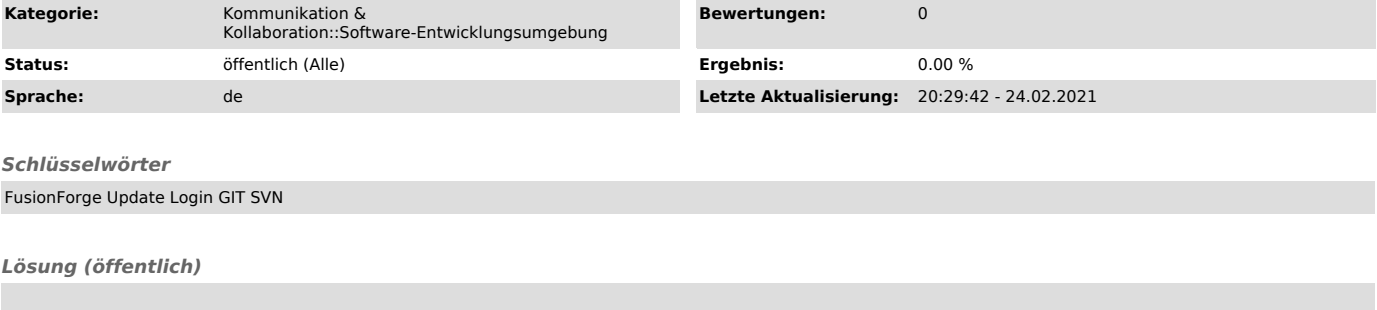

Bitte schauen Sie in Ihrem jeweiligen Projekt nach der neuen URL. Für SVN lautet der Befehl, um die URL in der lokalen Kopie umzustellen:

svn switch --relocate https://fusionforge.zih.tu-dresden.de/alte/url https://fusionforge.zih.tu-dresden.de/neue/url

Für GIT kann die URL via:

git remote set-url origin https://fusionforge/neue/url

gesetzt werden.